## DocuSign klavye kısayolları

## Alıcı alanları (Windows)

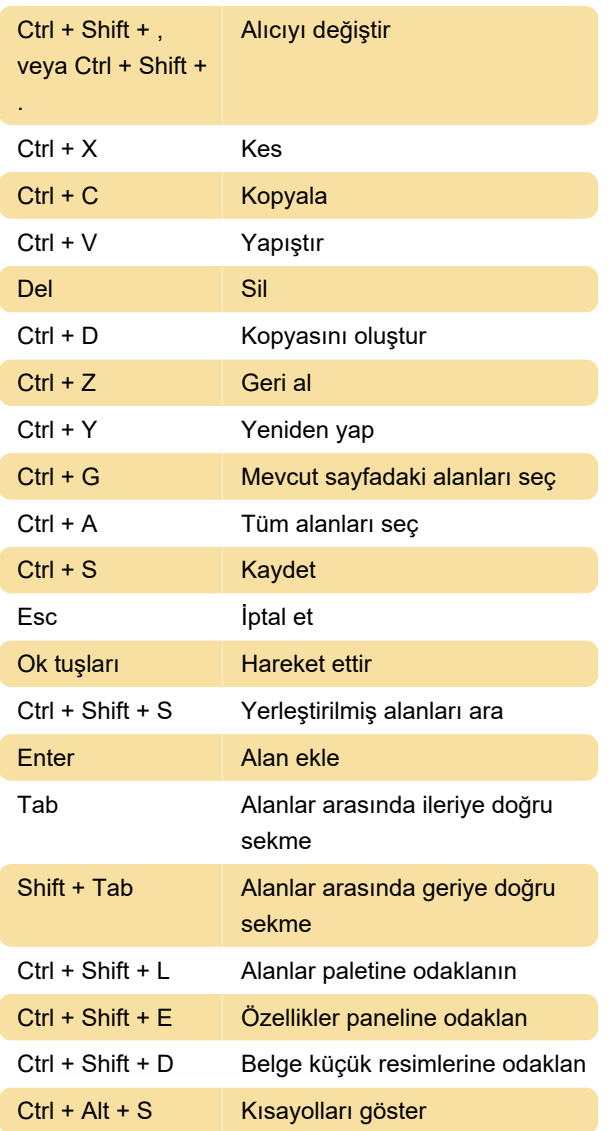

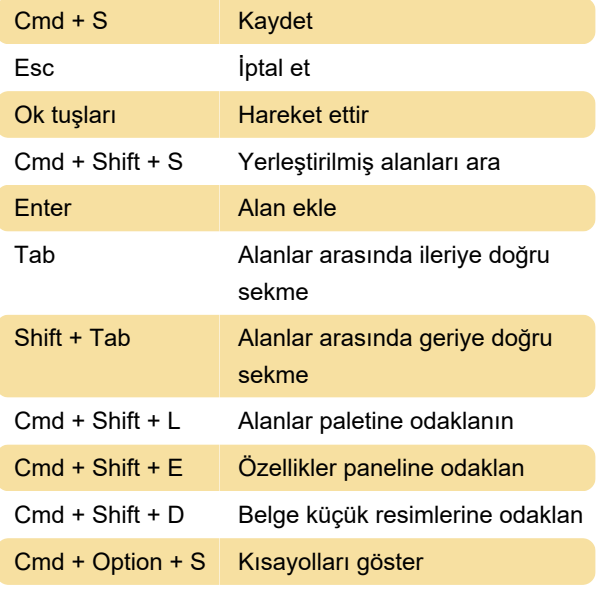

Son değişiklik: 21.01.2021 13:01:27

Daha fazla bilgi için: [defkey.com/tr/docusign-klavye](https://defkey.com/tr/docusign-klavye-kisayollari)[kisayollari](https://defkey.com/tr/docusign-klavye-kisayollari)

[Bu PDF'yi özelleştir...](https://defkey.com/tr/docusign-klavye-kisayollari?pdfOptions=true)

## Alıcı alanları (Windows)

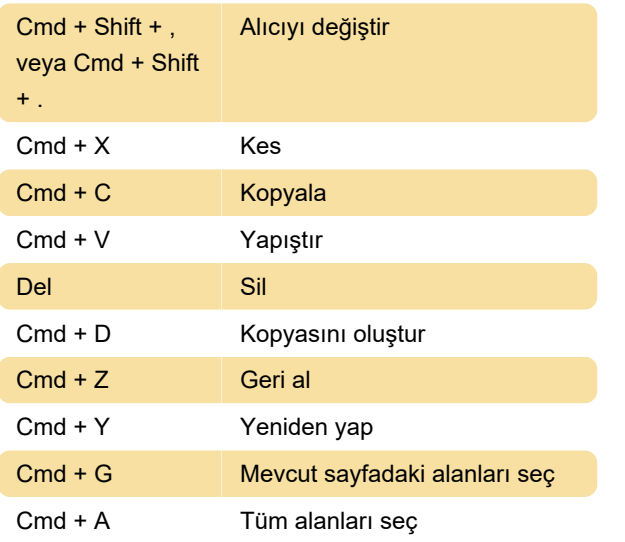